## **Purchase Access on ASAA Sports Network - Volleyball Provincials**

**1** Navigate t[o](https://www.asaasportsnetwork.com/) **<https://www.asaasportsnetwork.com/>2** Click here. Alberta Schools' Athletic Association (AS. Alberta Schools' Athletic Association (AS. Alberta Schools' Athletic Asso Football Football Football **6 of**  $\odot$  $\odot$  $\boldsymbol{\Omega}$  $\blacksquare$  $\blacksquare$  $\bullet$ St. Anne **C** LIVE NOW **C** LIVE NOW **UVE NOW** . . . 7777 2A Girls Volleyball - C1 Lamont vs C2 O 2A Girls Volleyball - C3 St. Joseph vs C4 3A Boys- Strathmore High **Rundle College** noway nd College Ecole St. Joseph School Ecole St. Anne School Strathmore High School Volleyball Volleyball Volleyball 25 of 1

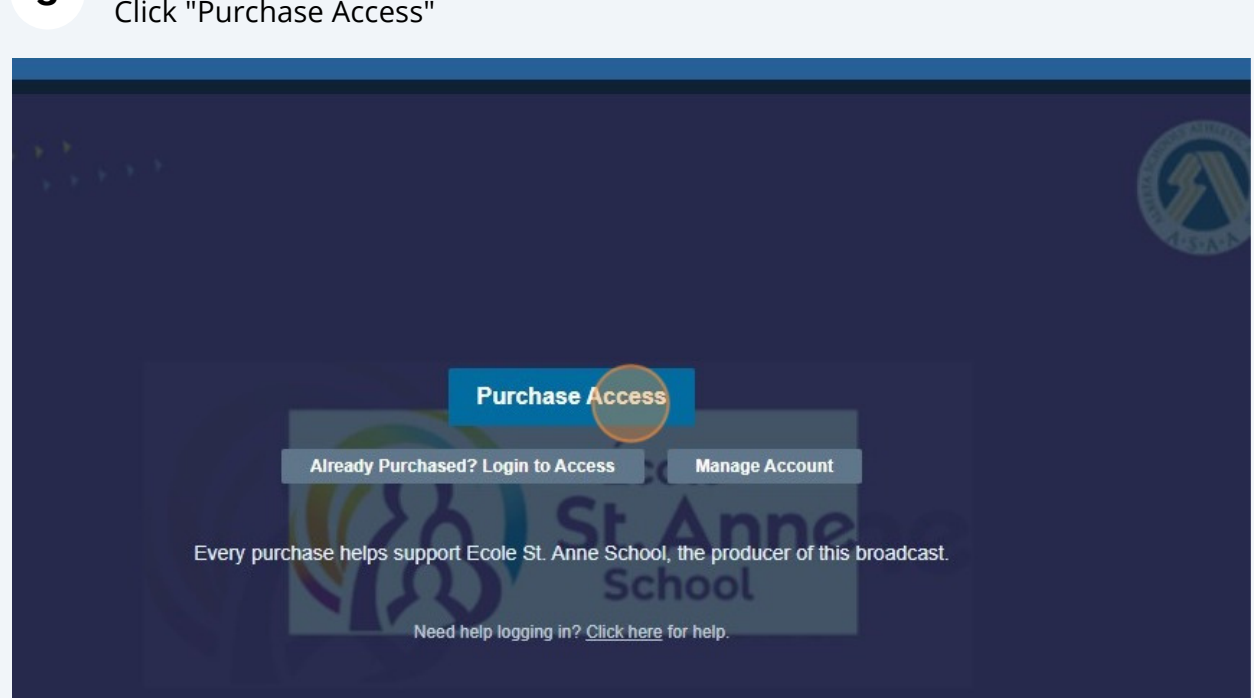

**3**

## Sign into your Hudl account or create one.

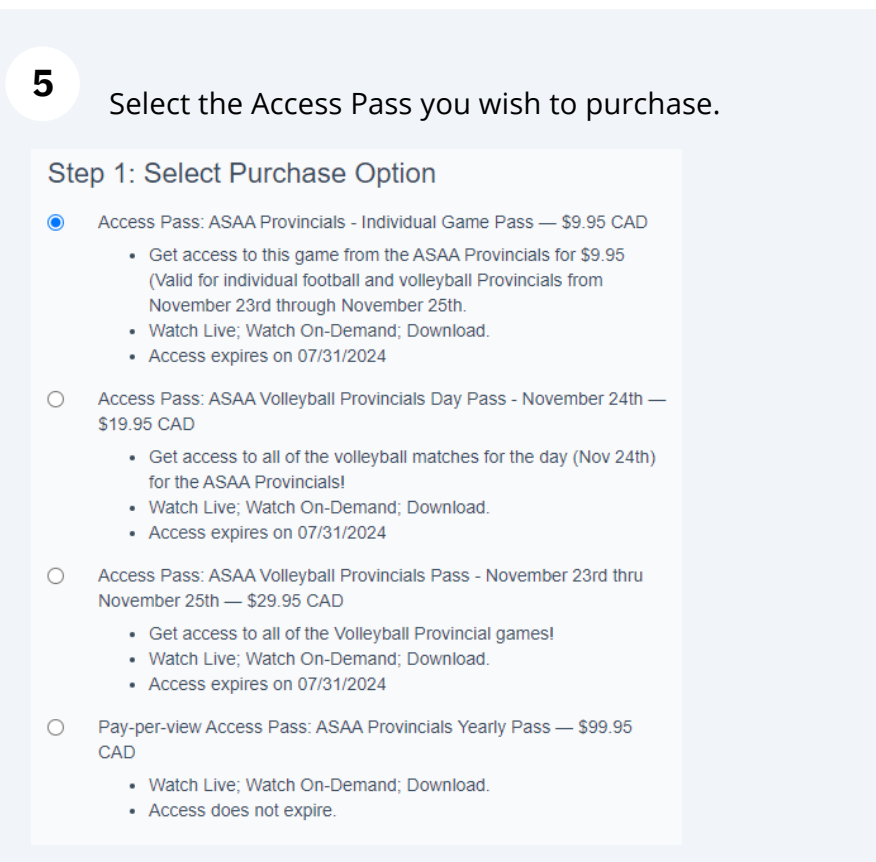

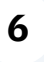

**6** Click "Next" and enter your payment method and submit to gain access to the broadcasts.